# *IBM/BaaN IV***c or** *BaaN V ERP*

# **Sizing and Planning Questionnaire**

Completed sizing questionnaires from **Europe**, the **Middle East,** and **Africa** should be submitted as follows:

**IBM Business Partners** use the web based BAAN sizing request generator on [h](http://partners.boulder.ibm.com/)[ttp://d03bpi07.partner.boulder.ibm.com/src/BPCwog1.nsf](http://d03bpi07.partner.boulder.ibm.com/src/BPCwog1.nsf) OR [http://partners.boulder.ibm.com](http://partners.boulder.ibm.com/) (userid and password required for access)

**IBM Personnel** [use web based BAAN sizing request g](http://w3-5.ibm.com/support/emea/techline)enerator on <http://w3-5.ibm.com/support/emea/techline>

All other requestors please e-mail completed questionnaire to: *eSizings@us.ibm.com* 

**(Updated 01/06/03 – SzQ21BN)**  *Please check for the latest version of the sizing questionnaire at http://www.ibm.com/erp/sizing*

# **IBM/eBusiness Sizing Center Sizing Questionnaire BaaN IVc or BaaN V ERP**

## **CUSTOMER INFORMATION:**

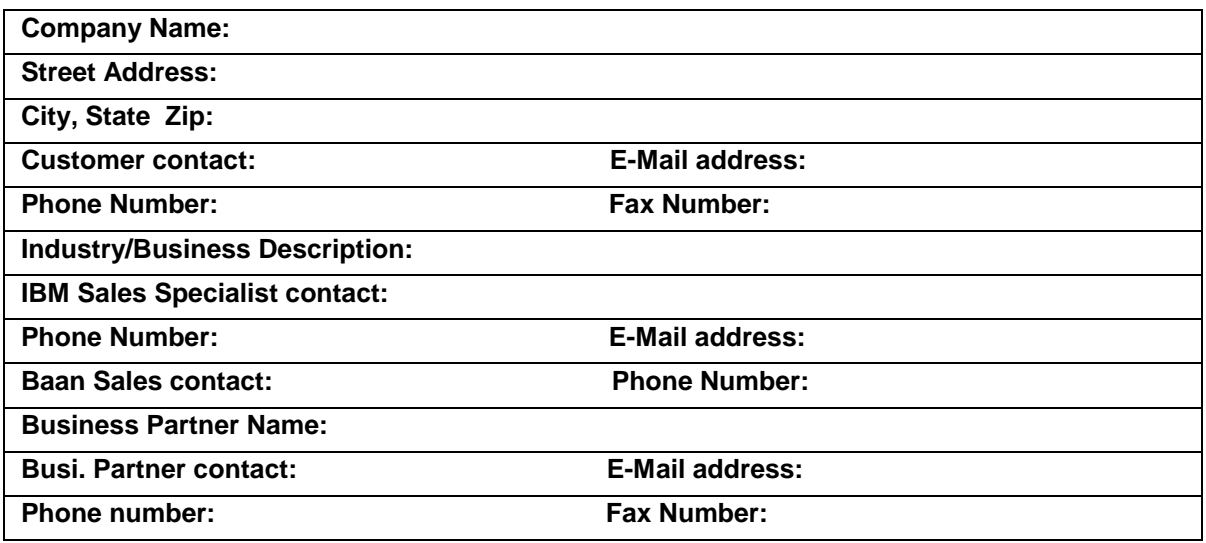

# **Introduction**:

Thank you for providing IBM this information for sizing your environment using **BaaN**  application**,** the current release of Baan's Enterprise Resource Planning (ERP) model software. This information will allow us to make a recommendation based on your business environment and requirements.

The accuracy of this sizing estimate is dependent upon many variables such as the accuracy of the information provided by you, the customer, (we recognize that it may be difficult to provide exact numbers on your environment) and the actual usage of the system in a real-time environment. Sizing should be viewed as an iterative process.

# *Thank you...we look forward to working with you!*

# **Production Environment for Baan IVc ONLY**

# **Preferred Platform:**

# **RS/6000 Netfinity S/390**

# **Company Wide Total** *Concurrent* **Users**

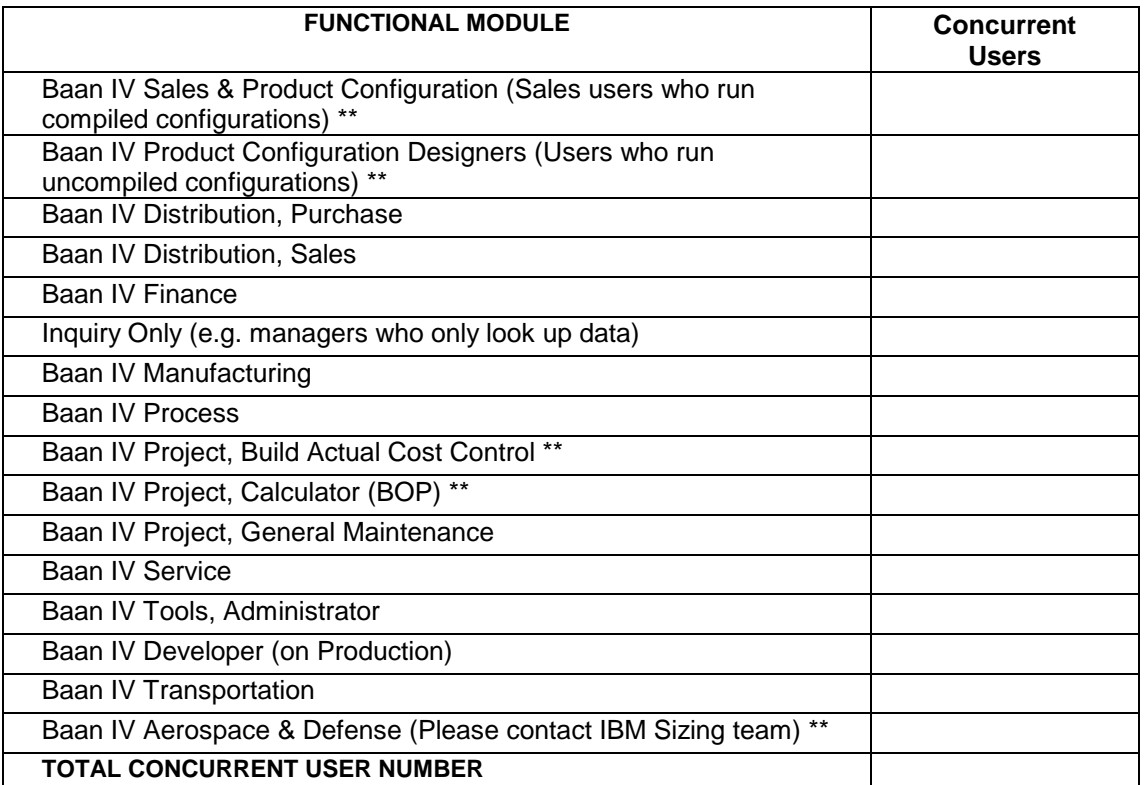

! **Please make sure that this total concurrent user numbers are matched with page 5 total concurrent user number in User Information section.** 

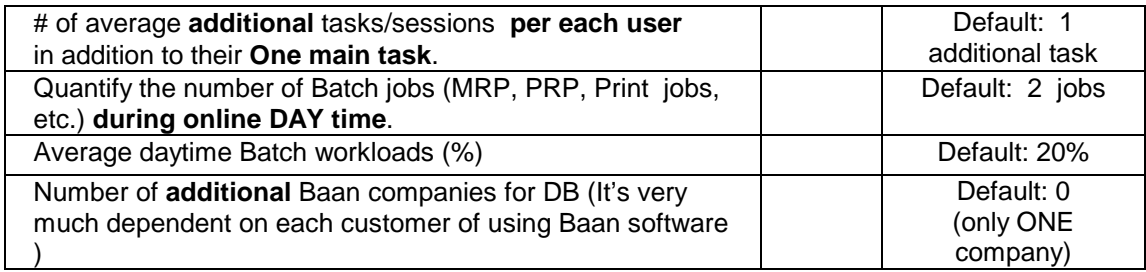

! **For descriptions and detailed explanations, please refer to page 7 and 8\*\*** 

# **Production Environment for Baan V ERP ONLY**

**Preferred Platform:**

# **RS/6000 Netfinity S/390 AS/400**

# **Company Wide Total** *Concurrent* **Users**

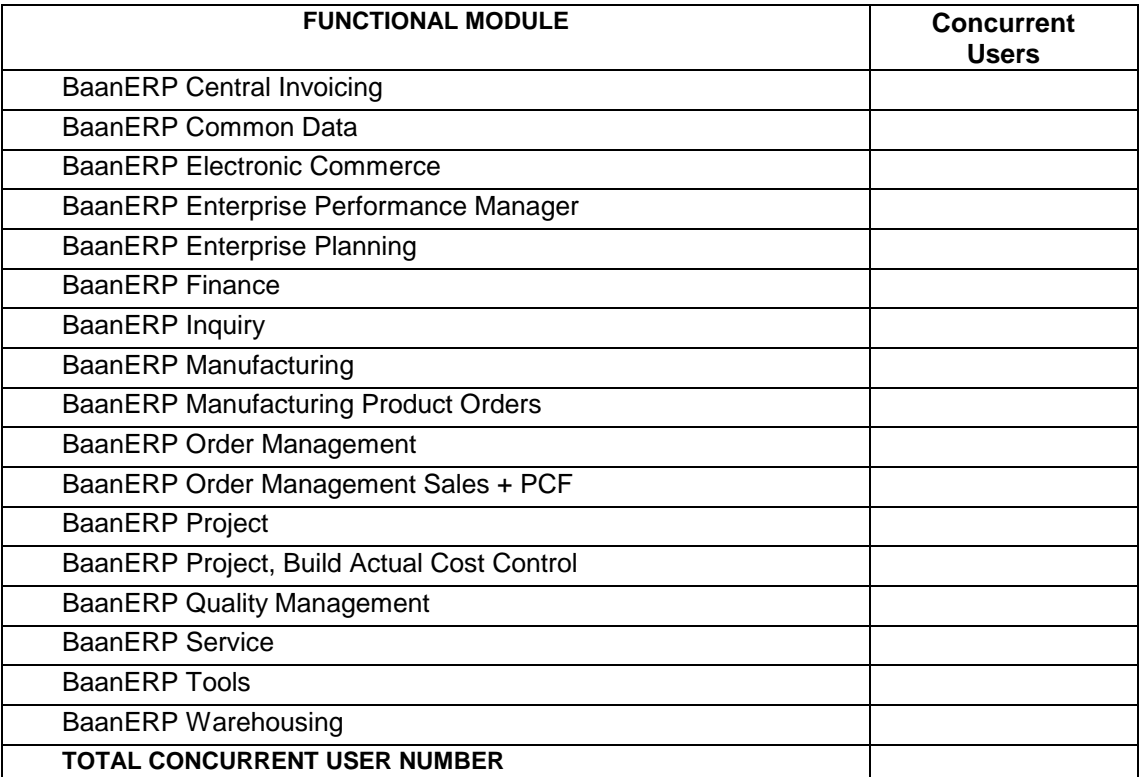

Please make sure that this total concurrent user numbers are matched with page 5 total concurrent user **number in User Information section.** 

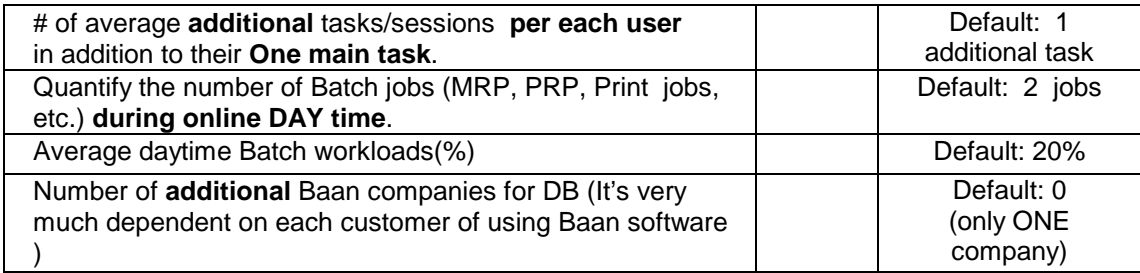

! **For descriptions and detailed explanations, please refer to page 7 and 8\*\***

# **General System Requirements:**

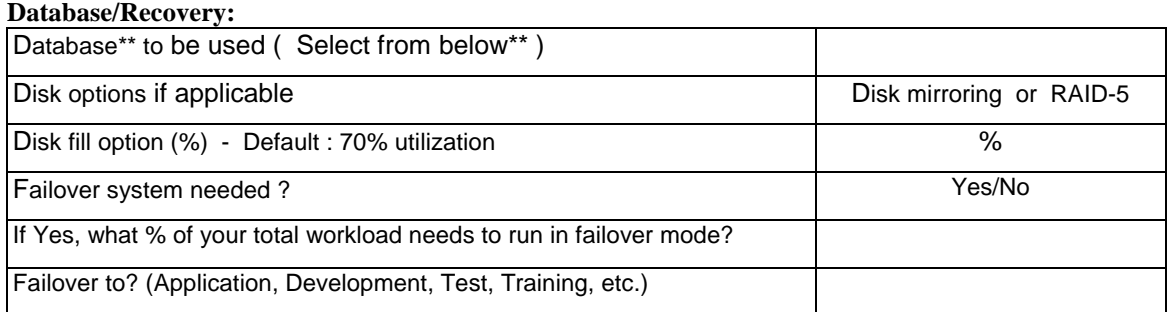

**\*\* Database selection: DB2, Oracle, Informix, MS SQL Server(Netfinity only)**

#### **Non-Production Systems:**

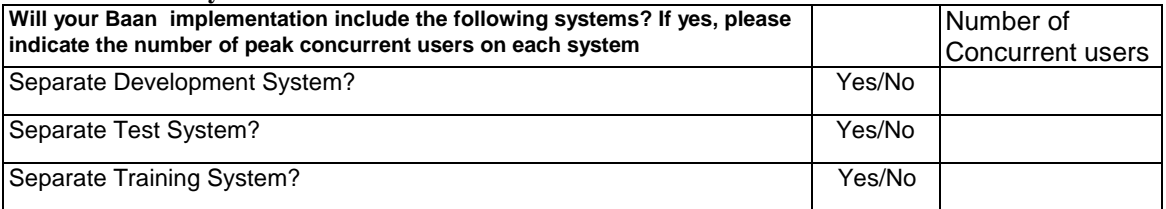

#### **User Information:**

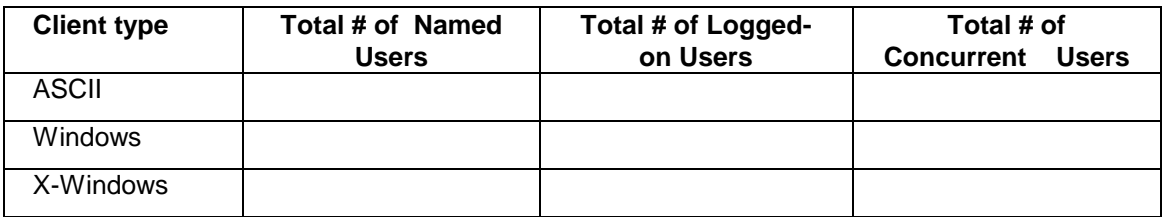

**BaanERP does NOT support ASCII nor X-Windows Users**.

*The total Named users determine Disk requirements, Logged-on users determine Memory requirements, and Concurrent users determine CPU requirements.* 

### **System Safety Margin (percentage):**

It has been IBM's experience to "size" the proposed systems with 25% safety margin. However, there are customers that would prefer that we size with more head room. Please indicate the percentage of the safety margin that needs to be considered for our sizing recommendation.

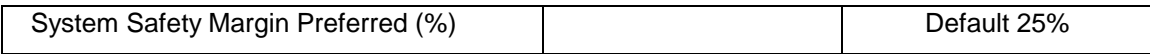

## **Batch and other Workload**

Batches are programs without user interaction(like MRP, PRP, update statistics...). Even heavy print programs and query programs are, in fact, batches and hard to size. Please list and describe the type of batch jobs, frequency of run, and time frame that you are running.

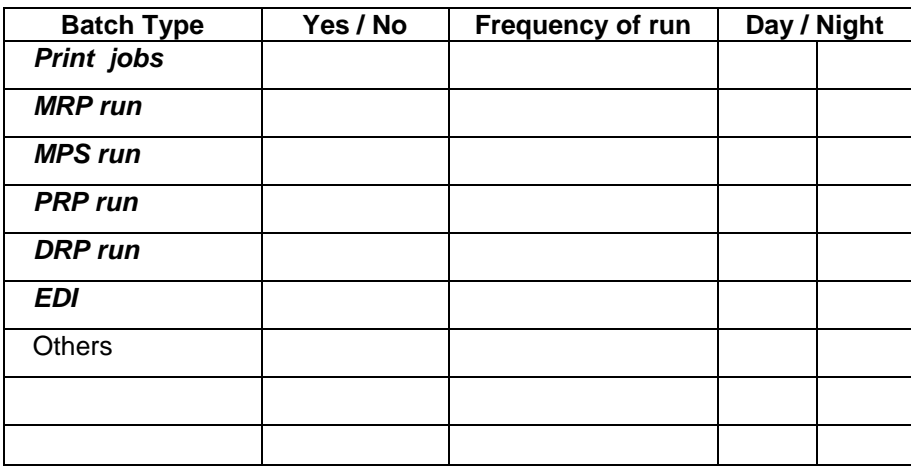

**The Baan Sizing Guide recommends to add additional processor(CPU) per each set of 2 or 3 active batches running concurrently with interactive users.**

# **Description and Detailed Explanations:**

## **Sizing Methodology:**

The BaaN Sizing utility has been developed as an estimation tool to approximate system resource requirements for the installation of BaaN application. This utility was developed by IBM which is based on BaaN Sizing Guideline and is updated regularly when New BaaN Sizing Guidelines are published by BaaN.

The Sizing utility computes the total BRU (Baan Reference User) requirements for CPU, memory requirements, and DASD storage requirements for a BaaN implementation based on the total peak concurrent users, logged-on users, and named users provided by the customer. Any additional requirements for growth, mirroring, RAID, Operating System software or other customer software must be added to the totals resulting from these computations.

## **General System Requirements:**

- v Database to be used (DB2, Informix, Oracle, MS SQL Server, etc.).
- v Disk Mirroring required? This allows operation to continue in the event of disk failure.
- v Failover System:

In the event of a PROCESSOR failure, do you require another system to take over?

If yes, what percentage of your total workload needs to run in failover mode (100%, 75%, 50%, etc.) as a backup system?

Please indicate what system hardware you would like to serve as your failover system. Some examples are: Application Server, Development System, Test System, or another system in idle standby.

## **Non-Production Systems: Development, Test, Training Requirements**

It is advisable to have a permanent processor dedicated to ongoing development (new releases, testing function etc.). Additional systems for testing, and/or training employees may also be desired. Please indicate your preferences.

### **Client Information**

The Baan application supports both character based user interfaces as well as graphical user interfaces (GUI) - ASCII, X-Workstation, Windows - and depend upon the percentage of each client type, the CPU and Memory requirements could be vary.

### **Users**

Please complete this information as accurately as possible. Be sure **not to double count** users. Classify users where they spend a **majority** of their time each day.

**- Named Users:** indicates the maximum number of users who can potentially log on to the system. If not provided, we assume named users are 50% greater than the number of logged-on users. Named users determine disk requirements.

**- Logged-On Users:** indicates the maximum number of logged-on users that are **NOT** actively interacting with the system. If not provided, we assume logged-on users are 35% greater than the number of concurrent users provided (ie.: 65 concurrent users = 100 logged-on users). Logged-on users determine memory requirements.

**- Concurrent Users:** indicates the maximum number of **active** or **peak** users during any given hour of the day. A concurrent user **IS** actively interacting with the system. Concurrent Users determine processor size.

## **\*\* This user counts must be provided by module in order to size the system appropriately \*\***

### **Average** *additional* **Tasks/Sessions per user**

Please indicate number of average additional tasks or sessions that each user would normally open while he/she is working along with main task. For example, a user could open a print session and lookup session while he/she is doing main sales order entry task which will be total of three tasks opened for this particular situation.Each additional task requires 1- 2.5 MB of memory per user depend upon the total workloads.

Default: 1 (1 more task in addition to their main task)

### **Batch Workload**

Batch Jobs can create a significant workload and should be kept at a minimum level during online sage hours. Batch jobs are programs that do not require user intervention (MRP & PRP runs, Update statistics, heavy print programs, query programs, etc. and are normally difficult to size). Baan Sizing Guide recommends to add additional processor(CPU) per each set of 2-3 active batches running concurrently with interactive users. Please list all type of batch jobs, frequency of run, and time frame(day or night) as much as possible.

Also please **quantify the number of batch jobs running concurrently with interactive jobs during on-line DAY time** and **average batch workloads percentage.** How many batch jobs(MRP, MPS, PRP, DRP runs, and print jobs) you are running during on-line day time. This information needed for additional memory and CPU requirements.

 Default: 2 batch jobs Default: 25% batch

### **Additional Number of Baan Company**

In a Baan database each Baan 'company' is using its own 'private' table-set. This means that tables are not shared between companies. This provides a natural, transparent way to partition the Baan application. The possibilities of having multiple companies are very much dependent of the way a customer is using the Baan application. This has to be investigated first. Additional Baan companies affect disk space requirements.

Default: 0 (only ONE Baan Company defined in database)